## DMS - Full Delivery Project ePCN Submittal Process

As a part of the process for obtaining 401/404 permits, fill in the ePCN form for the permit application submittal to the regulatory agencies.

Fill the ePCN in and check boxes (answer questions) the same as the current paper version PCN. Here is the link for the ePCN:

https://edocs.deq.nc.gov/Forms/Pre-Construction Notification Form

Please pay particular attention to the following sections of the ePCN application

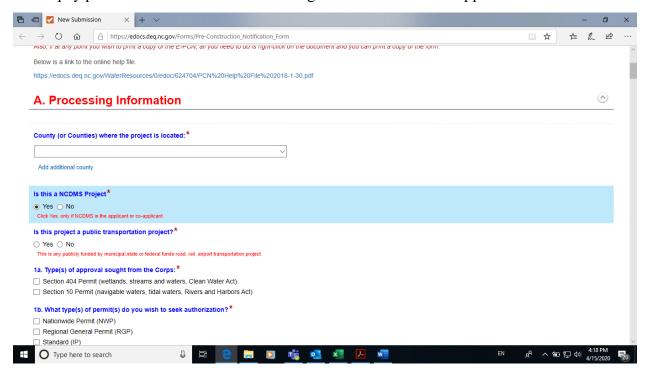

Check the "Yes" box for "Is this a NCDMS project". After "Yes" is checked, co-applicant (Co-Signor, mitigation providers) signature section will appear at the end of the form.

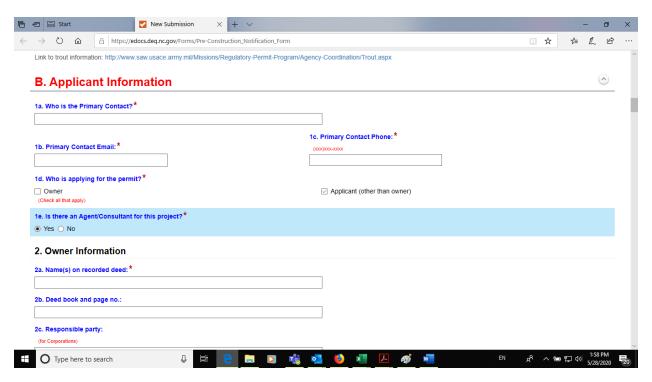

Please check the box "Applicant (other than owner" and check "Yes" for 1e. By doing those, "3. Applicant Information (if different from owner)" and "4. Agent/Consultant (if applicable)" fields will appear in the form.

For "3. Applicant Information (if different from owner)", please enter DMS information as following:

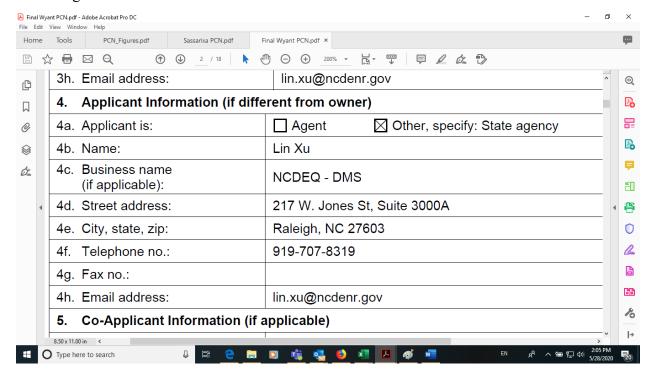

Please enter your information under "4. Agent/Consultant (if applicable)" field.

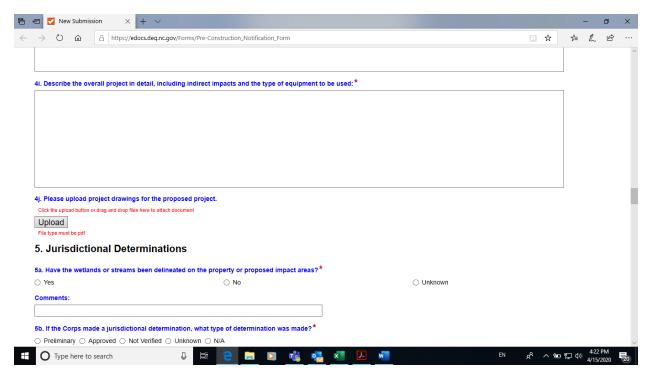

Upload stream and wetland impact maps, JD and other supporting information, such as landowner authorization forms, here, NOT project drawings as stated in the form (4j). Make sure names of the stream and wetland impacts on the maps match with the names in the JDs/PJDs.

For section 5–7, answer questions (check boxes) in these sections. However, you don't need to upload categorical exclusion (CE) documents here. Just add the following in the comment box "See the approved Categorical Exclusion (CE) Document in Mitigation Plan for additional information."

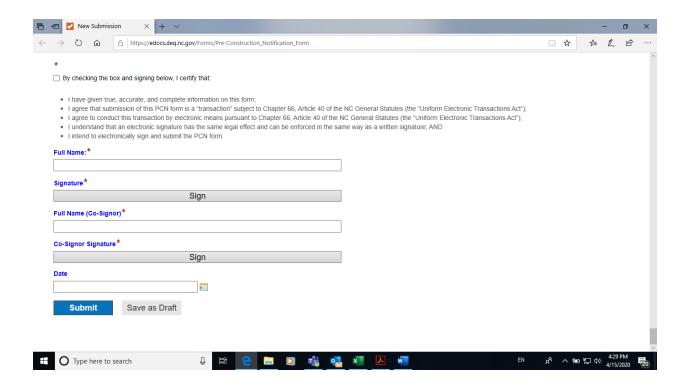

Sign your name as Co-Signor under signature section here. After you sign, please go ahead "Submit", then DWR Laserfiche system will alert DMS for our signature. At the same time, please email the IRT comment response letter and IRT mitigation plan approval letter to DMS (Lin Xu lin.xu@ncdenr.gov)